# Implementation Techniques and other stuff for practical contests

Michal misof Forišek

Department of Theoretical Computer Science Faculty of Mathematics, Physics and Informatics Comenius University Bratislava, Slovakia

February 2012

イロメ イ何メ イヨメ イヨメ

<span id="page-0-0"></span> $\Omega$ 

# Talk overview

A collection of tips and tricks:

- $\bullet$  editing
- **•** compiling
- **o** testing
- **o** debugging
- **•** implementation
- . . . and more

メロメ メ御 メメ きょく きょう

<span id="page-1-0"></span>E

Programming contests are not only about solving problems.

Hardest part: statement  $\rightarrow$  solution idea.

Your goal: spend as much time as possible on the hardest part In other words: spend as little time as possible on everything else.

What helps: good tools, a good strategy, lots of practice

Language choice for contests:  $C++$  is the winner

イロメ イ押メ イヨメ イヨメー

<span id="page-2-0"></span> $\Omega$ 

# Editor

#### Does the editor matter?

All editors are more or less the same when you write code. The difference appears once you need to **edit** it.

#### **Essentials**

- **•** syntax highlighting
- **a** automatic indentation

#### **Bonuses**

- **•** quick and simple searching, replacing, indentation, etc.
- interaction with the compiler
- $\bullet$  vim does all of this and more run vimtutor to get a taste

 $\mathcal{A} \oplus \mathcal{B}$  and  $\mathcal{A} \oplus \mathcal{B}$  and  $\mathcal{B} \oplus \mathcal{B}$ 

 $\Omega$ 

# Compiler: Use warnings!

#### warnings.cc

```
#include <iostream>
using namespace std;
int compute() {
  int a,b;
  \sin \gg a;if (a=0) {
     cout \langle \langle \rangle \rangle "zero" \langle \langle \rangle endl;
     return b;
  } else {
     cout << "non-zero" << endl;
  }
}
int main() {
  if (compute()) cout \ll "success" \ll endl;
}
```
 $\leftarrow$   $\leftarrow$   $\leftarrow$   $\leftarrow$   $\leftarrow$   $\leftarrow$ 

つへへ

# Compiler: Use warnings!

Compiler output without warnings

## (That is, absolutely none!)

Compiler output with g++ -Wall -Wextra warnings.cc warnings.cc:7: warning: suggest parentheses around assignment used as truth value warnings.cc:13: warning: control reaches end of non-void function warnings.cc:9: warning: 'b' may be used uninitialized in this function

イロメ イ部メ イ君メ イ君メー

# Compiler: Use warnings!

Compiler output without warnings

(That is, absolutely none!)

```
Compiler output with g++ -Wall -Wextra warnings.cc
  warnings.cc:7: warning: suggest parentheses
        around assignment used as truth value
  warnings.cc:13: warning: control reaches end
        of non-void function
  warnings.cc:9: warning: 'b' may be used
        uninitialized in this function
```
イロメ イ押メ イヨメ イヨメー

 $\Omega$ 

# The bash shell is your friend

#### Input/output redirection

```
./my_program < task.in > task.my_out
```
Input straight from the command line

```
./my_program <<< "5 1 2 3 4 5"
```
Very useful e.g. when writing generators

Check whether your output is correct

diff task.my\_out task.correct

```
(Learn to read diff's output
or use "diff -y" to see both files side by side.)
```
イロメ イ押メ イヨメ イヨメー

 $QQ$ 

# The bash shell is your friend

#### For-cycles, variables, wildcards

for i in a b c ; do echo \$i ; done for i in \*.in ; do echo \$i ; done for i in \*.in ; do ./my\_program < \$i ; done

#### **Sequences**

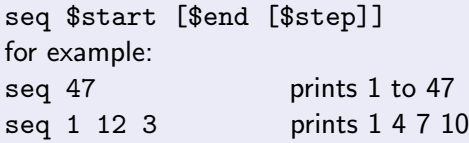

#### **Expressions**

echo  $$((4 + (7 * 1)))$ 

イロメ イ押メ イヨメ イヨメー

E

# The bash shell is your friend

```
A complete script testall.sh
  #!/bin/bash
  for infile in *.in ; do
    echo $infile
    name='basename $infile .in'
    outfile=$name.out
    myfile=$name.my
    time ./my_program < $infile > $myfile
    diff -q $myfile $outfile
  done
```
#### Make it executable

```
chmod a+x testall.sh
```
# Pipelines

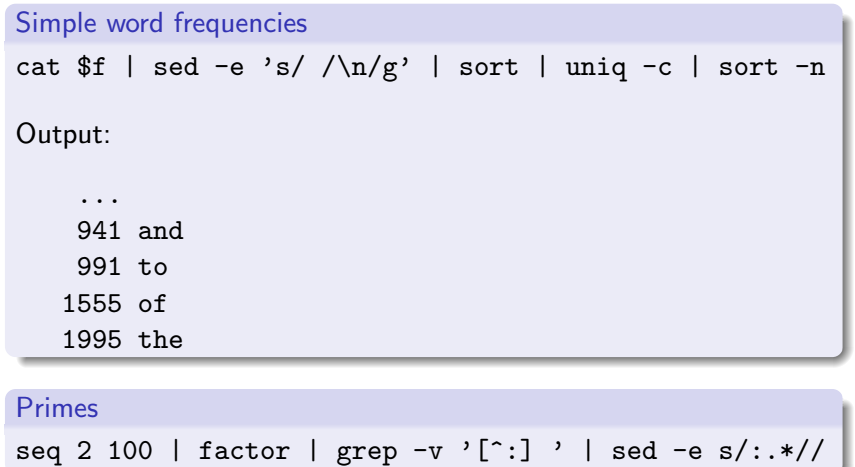

イロメ イ部メ イミメ イモメ

Ε

# Debugging 1: the real deal

Knowing a debugger may be an advantage. Compile with the  $-g$  switch

```
A simple gdb session
$ g++ error.cc -g -o error
$ ./error
Floating point exception
$ gdb ./error
(gdb) run
Starting program: /home/misof/error
Program received signal SIGFPE, Arithmetic exception.
0x0804841a in boo () at error.cc:2
2 void boo() \{-x; y/\equiv x; \}(gdb) print x
$1 = 0
```
# Debugging 2: valgrind

valgrind: a smart tool, available at IOI, learn to use it

```
memory leak.cc
#include <cstdlib>
void get_memory() {
    int *a = new int[100];int \astb = (int\ast)calloc(100, sizeof(int));
}
int main() { for (int i=0; i \lt 100; +i) get_memory(); }
```
#### valgrind ./memory leak (truncated)

```
==21639== HEAP SUMMARY:
==21639== in use at exit: 80,000 bytes in 200 blocks
==21639== total heap usage: 200 allocs, 0 frees, 80,000 bytes allocated
==21639====21639== LEAK SUMMARY:
==21639== definitely lost: 80,000 bytes in 200 blocks
                                                                        2990
```
# Debugging 2: valgrind

#### out of range.cc

#include <iostream> #include <vector> int main() {  $std::vector<sub>int</sub> > A(10,0);$  $A[3] = 5$ : for  $(int i=4; i \le 10; ++i)$   $A[i]=i;$ std:: $\text{cout} \leq A$ [12]  $\leq \sqrt{2}$   $\sqrt{n}$ ": }

```
valgrind ./out_of_range (truncated)
==22347== Invalid write of size 4
=22347 == at 0x8048789; main (out of bounds.cc:6)
==22347====22347== Invalid read of size 4
==22347== at 0x804878B: main (out_of_bounds.cc:7)
```
# Debugging 2: valgrind

#### error.cc

int x=2, y=47; void boo() {  $--x$ ;  $y/=x$ ; } void foo() { boo(); boo(); } int main() {  $f$  foo(); }

#### valgrind ./error (truncated)

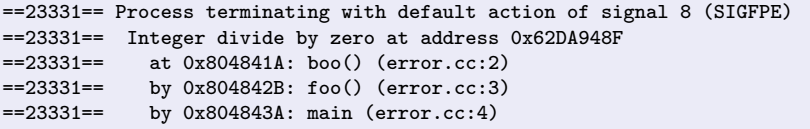

<span id="page-14-0"></span>イロメ イ団 メイ君メ イ君メー 君

# Debugging 3: asserts

assertions  $=$  checks that the data is still sane

```
Assertions in C++#include <cassert>
  ...
  int x = f_{00}();
  assert((x>=0) & (x< N));
```

```
. . . and the code is executed
  assert: assert.cc:8: int main():
  Assertion (x>=0) & (x<sub>N</sub>) failed.
```
asserts cost you nothing: just add "#define NDEBUG" before "#include"s to disable them.

イロト イ押 トイヨ トイヨ トーヨー

# Debugging 3: asserts

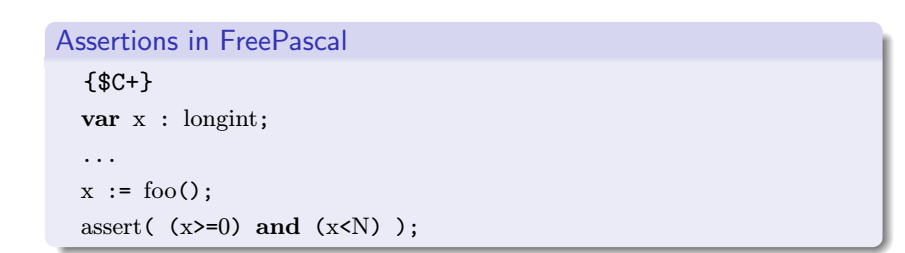

K ロ ▶ K @ ▶ K 글 ▶ K 글 ▶ │ 글 │ K 9 Q @

# Debugging 4: debug outputs

Never delete debug outputs  $-$  just make them inactive!

```
Debug outputs using the preprocessor
  x := foo();
   #ifndef NDEBUG
   cerr \langle \langle x, y \rangle \rangle \langle \langle x, x \rangle \langle x, x \rangle\#endif
```
A handy macro

```
#ifdef NDEBUG
\#define DEBUG(x)\#else#define DEBUG(x) cerr << #x << ": " << (x) << endl;
#endif
```
E

<span id="page-17-0"></span> $QQ$ 

# Avoid Copy&Paste like the Plague

#### Copy and Paste

- one of the most frequent bug sources
- produces long code: hard to read, hard to modify
- if you introduce a bug, it's impossible to find
- almost never necessary!

#### How to avoid it?

- implement each functionality once, and once only
- one option: wrap it in a function
- <span id="page-18-0"></span>• another option: replace it with a loop

Copy&Paste case study: Maze exploration

```
navigating a 4-connected maze
  int dr[] = \{-1, 0, 1, 0\};int dc[] = { 0, 1, 0, -1};
  // generate all 4 cells reachable from (r, c):
  for (int dir=0; dir<4; \text{+dir}) {
    int nr = r + dr[dir];
    int nc = c + dc[dir]:
     ...
  }
  // Note: dir+1) % \lambda is the next direction clockwise
```

```
int dr[] = \{-2, -2, -1, -1, 1, 1, 2, 2\};int dc\begin{bmatrix} 1 & -1 \\ 1 & -2 \\ 2 & -2 \\ 2 & -1 \\ 1 \end{bmatrix};
for (int dir=0; dir<8; ++dir) ...
```
Copy&Paste case study: Maze exploration

```
navigating a 4-connected maze
  int dr[] = \{-1, 0, 1, 0\};int dc[] = { 0, 1, 0, -1};
  // generate all 4 cells reachable from (r, c):
  for (int dir=0; dir<4; \text{+dir}) {
    int nr = r + dr[dir];
    int nc = c + dc[dir]:
     ...
  }
  // Note: dir+1) % \lambda is the next direction clockwise
```
#### knight moves?

```
int dr[] = \{-2, -2, -1, -1, 1, 1, 2, 2\};int dc[] = \{-1, 1, -2, 2, -2, 2, -1, 1\};for (int dir=0; dir<8; ++dir) ...
```
# **Sentinels**

Special cases are bad:

- you are forced to write more code
- you may make more bugs

#### An useful technique: sentinels

idea: add new data with extremal values result: each original item is processed in the same way

#### Example  $#1$

- data: a sorted array
- goal: find the number of unique elements
- sentinels: add "∞" at the end
- **•** gain: one for-cycle with no special cases

メロメ メ押メ メミメ メ

 $\equiv$   $\rightarrow$ 

つへへ

# Sentinels

#### Example  $#2$

- data: a sorted array
- $\bullet$  goal: binary searching for many xs

#### sentinels:

add a " $-\infty$ " value at the beginning,

```
add a "\infty" at the end
```
 $\bullet$  gain: easier binary search: x is always inside

#### Example  $#3$

- data: halfplanes
- goal: compute their intersection
- sentinels: start with a huge bounding box
- gain: no infinity as a special case

# Sentinels

#### Example  $#4$

- data: a bitmap of a maze
- goal: exploration
- $\bullet$  sentinels: add a row/column of walls at each side

### • gain: no need for checks like

if  $((r>=0)$  &  $(r< R)$  &  $(c>=0)$  &  $(c< C)$ ...

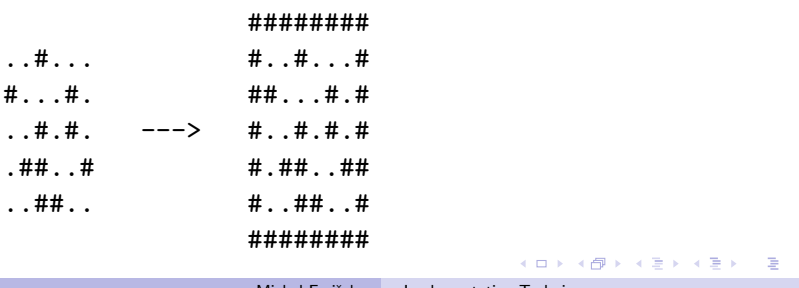

 $QQ$ 

#### Binary search is easy:

int binary\_search(const vector<int>  $\&$ array, int value) { // initialize pointers to the first and last element int start =  $0$ , end = array.size()-1; // check whether value falls outside of the array if (value  $\leq$  array [start]) return -1; if (value  $>$  array[end]) return  $-1$ ; // while we have multiple choices, halve the interval while (start != end) { int middle =  $(s \text{tart+end})/2$ ; if  $\arctan{\frac{\text{middle}}{\text{d}l}}$  < value) start = middle; else end = middle; } if (array[start] == value) return start; else return  $-1$ ;

}

イロメ イ母メ イヨメ イヨメー

 $\Omega$ 

# NOT a binary search

```
int binary_search(const vector<int> \&array, int value) {
   int start = 0, end = array.size()-1;
   if (value \langle array[start]) return -1;
   if (value > array[end]) return -1;
   while (\text{start} \mid = \text{end}) {
       int middle = (start+end)/2:
       if (array[middle] < value) start = middle; else end = middle;
   }
   if \text{array} [\text{start}] == value) return start; else return -1;
}
```

```
Does not even work for values actually present!
Example: array[] = {0, 10, 20, 30, 40}, values = 30(stat, end) : (0, 4) \rightarrow (2, 4) \rightarrow (2, 3) \rightarrow (2, 3) \rightarrow \cdots
```
イロメ イ押メ イヨメ イヨメー

 $\Omega$ 

# Half-open intervals

#### The previous example

bug type:  $\pm 1$  errors how to avoid: always see a clear invariant one helpful technique: half-open intervals

#### What's a half-open interval?

 $[a, b) = \{x \mid a \le x \le b\}$ Read:  $a$  is the first number inside,  $b$  the first one outside

## Useful to learn: used e.g. in STL, in Python in general, they lead to code with few  $\pm 1$ s

イロメ イ何メ イヨメ イヨメー

つくい

# Half-open intervals

#### Basic properties

Length:  $b - a$  (also the number of integers in range) Natural representation of an empty range:  $[a, a)$ .

For any c such that  $a < c < b$  we can split interval  $[a, b)$  into  $[a, c)$  and  $[c, b)$ .

 $\bullet$  In the beginning: make sure that array[a]  $\le$  value  $\le$  array[b].

• When to terminate:

as soon as  $b - a = 1$ : now a is the only candidate left

• How to proceed if  $b - a > 1$ :

split [a, b) into [a, c) and [c, b) for  $c = (a + b) \div 2$ 

# Half-open intervals

#### Basic properties

Length:  $b - a$  (also the number of integers in range) Natural representation of an empty range:  $[a, a)$ .

For any c such that  $a < c < b$  we can split interval  $[a, b)$  into  $[a, c)$  and  $[c, b)$ .

#### Example: binary search

 $\bullet$  In the beginning:

make sure that array[a]  $\leq$  value  $\leq$  array[b].

• When to terminate:

<span id="page-28-0"></span>as soon as  $b - a = 1$ : now a is the only candidate left

• How to proceed if  $b - a > 1$ : split [a, b) into [a, c) and [c, b) for  $c = (a + b) \div 2$ 

# Half-open intervals

#### Fixed binary search

```
int binary_search(const vector<int> \&array, int value) {
   // ensure the precondition
   if (value \leq array [0]) return -1;
   // set the bounds
   int a = 0, b = \arctan(\frac{b}{2});
   // do the search
   while (b-a > 1) {
       int c = (a+b)/2;
       if \text{(array}[c] \leq \text{value}) a=c; else b=c;
   }
   if \text{(array[a]} == \text{value}) return a; else return -1;
}
```
Note: we [d](#page-28-0)ivided the array into a ["](#page-30-0)good" and a "[b](#page-28-0)[ad](#page-29-0)["](#page-30-0)[p](#page-18-0)[art](#page-33-0)[.](#page-17-0)<br>Subsets a set of the set of the set of the set of the set of the set of the set of the set of the set of the set of the set of the set of the set of the set of th

<span id="page-29-0"></span> $QQ$ 

# Half-open intervals

#### Prefix sums: the problem

You have: an unsorted array  $A[0..N-1]$  of numbers You want: quickly determine sum of any segment

# $(A[i] + \cdots + A[j]) = (A[0] + \cdots + A[j]) - (A[0] + \cdots + A[i-1])$

Definition: Let  $S[i] = A[0] + \cdots + A[i-1]$ .

Note:  $S[i]$  is the sum of elements of A with indices in  $[0, i)$ . Computation in  $O(N)$ :  $S[0] = 0$  and  $S[k+1] = S[k] + A[k]$ . Sum of segment with indices in  $[a, b)$ : simply  $S[b] - S[a]$ .

メロメ メロメ メモメ メモメー

 $\Omega$ 

<span id="page-30-0"></span>Ξ

# Half-open intervals

#### Prefix sums: the problem

You have: an unsorted array  $A[0..N-1]$  of numbers You want: quickly determine sum of any segment

### Prefix sums: idea of the solution

 $(A[i] + \cdots + A[i]) = (A[0] + \cdots + A[i]) - (A[0] + \cdots + A[i-1])$ 

Definition: Let  $S[i] = A[0] + \cdots + A[i-1]$ .

Note:  $S[i]$  is the sum of elements of A with indices in [0, i]. Computation in  $O(N)$ :  $S[0] = 0$  and  $S[k+1] = S[k] + A[k]$ . Sum of segment with indices in  $[a, b)$ : simply  $S[b] - S[a]$ .

**KOD KOD KEEP KEEP** 

 $\equiv$ 

つくい

# Half-open intervals

#### Prefix sums: the problem

You have: an unsorted array  $A[0..N-1]$  of numbers You want: quickly determine sum of any segment

#### Prefix sums: idea of the solution

$$
(A[i] + \cdots + A[j]) = (A[0] + \cdots + A[j]) - (A[0] + \cdots + A[i-1])
$$

#### Prefix sums: the solution

Definition: Let  $S[i] = A[0] + \cdots + A[i-1]$ .

Note:  $S[i]$  is the sum of elements of A with indices in [0, i). Computation in  $O(N)$ :  $S[0] = 0$  and  $S[k+1] = S[k] + A[k]$ . Sum of segment with indices in  $[a, b)$ : simply  $S[b] - S[a]$ .

 $(1)$   $(1)$   $(1)$   $(1)$   $(1)$   $(1)$   $(1)$   $(1)$   $(1)$   $(1)$   $(1)$   $(1)$   $(1)$   $(1)$   $(1)$   $(1)$   $(1)$   $(1)$   $(1)$   $(1)$   $(1)$   $(1)$   $(1)$   $(1)$   $(1)$   $(1)$   $(1)$   $(1)$   $(1)$   $(1)$   $(1)$   $(1)$   $(1)$   $(1)$   $(1)$   $(1)$   $(1)$ 

 $QQ$ 

# Contest strategy

### Write a bruteforce solution!

- **•** scores points!
- usually easy to implement (bitsets, next\_perm)
- use it to test your faster solution (if any)
- combine both to be sure
- if enough time, write a generator as well

## Optimizations?

- o never prematurely!
- **never** overwrite, always back up a working version
- always compare both versions

4 0 8 - 6 <span id="page-33-0"></span>つくい